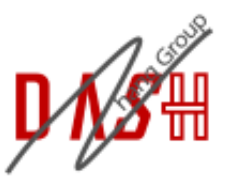

# **Zhang Research Group**

Accelerating Design of Future Computing Systems

There are several files need to be changed in order to add a new IR node. Following list the files according to the directory name.

### **HalideIR/src/ir**

- Expr.h: Add the new IR node name here in the enum list.
- IR.h: Define the new IR node here. You can inherit from either ExprNode or StmtNode
- IR.cpp: Implement the make function for IR node. Also, add the corresponding accept method at the end of the file.
- IRMutator.h, IRMutator.cpp: Add the corresponding visit method for IRMutator.
- IRVisitor.h, IRVisitor.cpp: Add the corresponding visit methods for IRVisitor and IRGraphVisitor.
- IRPrinter.cpp: Add the output string for the IR node.

#### **tvm/include/tvm**

- ir.h: Add the reference to the added Halide IR node.
- ir visitor.h, ir mutator.h: Add the corresponding visit methods.
- ir functor ext.h: Add the corresponding visit method. This one is more general in that you can have an arbitrary number of arguments.

#### **tvm/python/tvm**

expr.py or stmt.py: Register the IR node here.

#### **tvm/src**

- api/api\_ir.cc: Register the API for the make method of the node.
- lang/ir.cc: Register the IR node type.
- pass/ir mutator.cc, pass/ir visitor.cc: Implement the corresponding visit methods.
- codegen/llvm/codegen\_llvm.h, codegen/llvm/codegen.cc: Declare and implement the codegen for LLVM.

## **Discussion**

research/personal/seanlai/180328.txt · Last modified: 2018/03/28 11:17 by Sean Lai